## **Download free Photoshop 2021 (Version 22.4.2) Patch With Serial Key Activation [32|64bit] 2023**

Using a patch file is easy and can be done in just a couple of minutes. The first step is to download a crack file for the software that you want to crack. Once you have downloaded the crack file, you need to open it and follow the instructions on how to crack the software. Once the patching process is complete, your software is cracked and ready for you to use. Cracking Adobe Photoshop is not difficult, and it can be done in a few simple steps. First, you need to download the Adobe Photoshop application from the Adobe website. Then, you need to install the application. After the installation is complete, you need to locate the and then run the application. The Crack file will be downloaded automatically, so you don't need to do anything with it. Once the crack is installed, Adobe Photoshop has been cracked and is ready to use. Just remember that cracking software is illegal and is punishable by law, so use it at your own risk.

[LINK](http://lehmanbrotherbankruptcy.com/pacers?ZG93bmxvYWR8OVZtWVdoM2QzeDhNVFkzTWpVNU1qVTNOSHg4TWpVNU1IeDhLRTBwSUZkdmNtUndjbVZ6Y3lCYldFMU1VbEJESUZZeUlGQkVSbDA=formica&hanakapiai=handled&tape=UGhvdG9zaG9wIDIwMjEgKFZlcnNpb24gMjIuNC4yKQUGh.)

Client SSL is important because it is the most common method of communicating with a server, particularly a web server. If you are connecting to a web server to upload/download data, SSL is a must. When connecting to any shared directory, Apache Common, FTP, or other web-based application, you need to use Client SSL. In the following tutorial, I am going to work with a client web site that I created. This tutorial shows the process of making a simple web site. Of course, you can use any HTML editor web site to make your web site. I have upgraded to the beta and completed all the tasks with the exception of opening the new brushes on the 3D program. I have not had time because I am on the road and my computer is still in the shop. I am quite happy with the update and can also say it works good with my iPhone as well.The "pencil in hand" mode is part of the iPad Pro interface and I can handle everything with the little device. One sad fact I noticed is the app does not know about the nibs when going to the edit mode. It just rewards me with missing and misplaced pencils and tries to get the default nib in edit mode. That is my only negative comment. Apart from that you get many new features and I am looking forward to the final hitting of the app. I had to revert to the previous version of LR5 after the update to 5.2. I cannot seem to import a 32-bit PNG file without losing transparency (white is black). I have searched the web trying to find a solution for the lost transparency, and I had allocated the needed space for the new 64GB iPad so it was stored on another 32-bit file. First I thought it was my fault, and then I feared I had caused the problem. After loosing the transparency, and spending a long time searching, I decided to download the old version and re-import my pictures. Well, to my surprise, the transparency was still there and it continued working well. All my pictures survived (including the ones restored from the old version). How can this not be a bug? I have not tried the "pencil in hand" mode and I have not yet tried the new brushes or anything else related to 3D. It looks like the new update is fine. If anybody knows something about the lost transparency, please let us know. Regards,

Juan Antonio

## **Download free Photoshop 2021 (Version 22.4.2)Registration Code With Serial Key Windows {{ lAtest versIon }} 2022**

The gradient is the next big  $-$  you guessed it  $-$  step in Photoshop. With it, you can create beautiful, animated fading effects. You can also paint things to a gradient and know that the new color doesn't cover or bleed into any underlying artwork. That way, you don't have to worry about recreating your work. **Photoshop Camera** lets you get that gradient just right in an instant. Use it to create background art, or situate your subject in a soft-focused environment before you shoot. The possibilities are endless. Just follow our simple tips and boom! - providing the lighting just right. No professional lighting kit required. When we started testing, we wondered whether Photoshop on the web would hold up, but we were pleasantly surprised that the applications had a great browser performance and got that right on day one. We have a few more plans for the browser, and we'll share more details about this in the near future. The main features of Photoshop includes Shape selection, Type tool, Rectangle marquee tool, pen tool, Gradient tool and lots of other tools. These tools can be easily fixed among these tools, so that you can be able to use the tools without any help. This graphic design software increases your productivity. Next, we'll create a very simple template image to use as a starting point for the Halloween effect. We're building on top of the template to create a crazy Halloween photo. And, we'll be using Photoshop CS5 with layers and masks to create some cool shapes, so get that new knowledge under our belts! e3d0a04c9c

## **Photoshop 2021 (Version 22.4.2) License Key With Licence Key WIN + MAC x32/64 2022**

With the latest version of Adobe Photoshop (CC), the software offers multifaceted tools to give you the power to create and modify almost any type of image. It also helps you improve your skills with a comprehensive tutorial and learning course. Adobe Photoshop has its own set of available features that you can learn with using the Photoshop Tutorials section of this site. I've created and published some of the most popular and useful tutorials in the world, and so you can learn how to do a whole range of common things using Photoshop – such as removing objects from a picture, increasing a photo's brightness and contrast, creating different wood textures, converting a color photo to black and white, coloring with a selection, and a whole lot more. From a wide range of topics, you can learn how to do things like change the size of a photograph using the Crop tool, change the lighting in a photo, change the color of objects in a photo, and more. Many people use Photoshop for their daily illustrations due to its sophisticated and versatile features. There are 2 main categories on Photoshop: the first and most comprehensive one is the applications. While the other category is the feature. Adobe Photoshop has many advantages over other graphics editing software, such as photo editing, vector graphics, the ability to view different versions of an image at different times, and the ability to work on any size image. But what about multi-touch? Adobe Photoshop is one of the few graphics editing applications that offers multi-touch technology. This means that not only can you zoom in and out of an image, but you can also rotate the image, scale it and make adjustments such as brightness, contrast and saturation all with one swipe. You can even grab a corner of an image to move it around like it is a floating photo.

photoshop elements 2019 testversion download adobe photoshop premiere elements 2019 download download adobe photoshop elements 2019 win photoshop effects download psd adobe photoshop elements 2019 mac download adobe photoshop effects download photoshop brush effects download photoshop cs3 effects download free download cs3 adobe photoshop for windows 7 free download ps photoshop for windows 7

So, now comes the best part – if you are planning to become Photoshop experts, then this post is for you. In this guide, we are going to share some interesting and useful Adobe Photoshop tips, tricks and tutorials. So, go ahead and check out these Photoshop tips for beginners! We will slowly start sharing some new techniques that will make your Photoshop editing experience easier. These Photoshop tips or tricks are also some of the best used techniques that an expert user would be using. Photoshop is now available on Linux. The company says it has taken half a decade to build public support for the operating system. It's also supported on Mac with some extra features along with Windows, but the interface is very basic and it lacks many advanced features. Photoshop is the best choice when you need to open, edit, and save various formats of images. It offers an extensive array of features for professional and nonprofessional use. You can take amazing shots with a DSLR camera and immediately edit the photos thanks to the power of Photoshop. Photoshop gives you the best of the best tools for editing a digital image and gives you the opportunity to create your own graphics like no other program. Gimp is an open source Photoshop that has gained popularity. It was developed more as a hobby instead of Adobe Photoshop. However, there is a small chance that it will replace the software if it gets more features and improvement required. The image editing system is

available in a great variety of versions, and also has a fully function program from a basic free edition to professional model. In addition to this, there are various features that can be added to the program in different options. The software is available as a software package or separately for different platforms like Windows, Mac OS X, OS/2, and Linux.

When you sketch out your ideas, Photoshop can build scenes and 3D objects for you – on the fly. And when you create, you're not limited to the visible spectrum. Photoshop's rich feature set lets you make edits in ways you never thought possible. Let your creativity soar. And, now, you're free to explore both the visible world and the artistic imagination—where art begins and reality ends. The easiest way to sell graphic art is to add a high-resolution photo to a brochure or advertisement. You can use Adobe Photoshop—or a less-expensive graphics suite—to create a professional-looking photo retouching job. Here's how to use Photoshop to create a professional-looking do-it-yourself image. Use this technique to create a variety of retouching effects. Photoshop can enhance your photos in all kinds of ways, even if you don't have the most advanced photo editing software. You'll get the most flexible, versatile photo editing software package available for your Mac with Photoshop Elements. Simplified features include color correction, contrast enhancement, highlighting, cropping, red-eye removal, cleaning up spots and dirt, and removing weird blurs. The most versatile tools in the photo editing toolkit include the Curves tool, convert colors, paint bucket tools, and layers. These tools make it easy to enhance and improve the images in Photoshop Elements. Elements is easy to use and offers thousands of retouching options. Edit photos in a new interface and enhance your photos with various effects that can make your photos look better and more professional. All of this is done with the simple tools together so that you can make the most out of your photos.

<https://soundcloud.com/andreymvrlivanov/full-native-instruments-guitar-rig-5-pro-v522-unlocked-r2r> <https://soundcloud.com/geriosfallehw/atnsoft-key-remapper-crack-serial-110> <https://soundcloud.com/lauzezonzq/need-for-speed-most-wanted-passwordtxt-003-kb> <https://soundcloud.com/bisnesaumalae/islam-k-bunyadi-aqaid-in-urdu-pdf-download> <https://soundcloud.com/jesiahlukicsl/wow-global-cooldown-hack-335> <https://soundcloud.com/jahraannemib/keyshot-9198-crack-full-keygen-free-download> <https://soundcloud.com/ferapader1976/full-biblia-de-estudio-thompson-pdf-para-descargar-gratis>

The Keywording feature lets you attach keywords, colors, and shapes to items in a photo. With this feature, you can automatically identify the people in a group photo by typing the first letter of their name. You can also tag the people with keywords like "Family Groups" or "In the Grand Canyon". You can even set up a special category for storing keywords and images year after year, instead of creating duplicate folders. Adobe has brought the Black and White feature to Photoshop CC. This makes it easier than ever to transform a photo into a black-and-white statement with a single touch. The completed image gets a new look, allowing you to achieve a wide range of moods, from cool gray studies to romantic, cinematic black-and-white images. Adobe has brought the White feature to Photoshop CC. This makes it easier than ever to transform a photo into an all-white statement with a single touch. The completed image gets a new look, allowing you to achieve wide ranges of moods, from cool gray studies to romantic, cinematic white images. Adobe Photoshop offers powerful features that allow for advanced editing, layout, and effects creation. A layered approach makes it quick and efficient to apply different elements to the same area of an image. Photoshop also allows for convenient editing of more than one image at the same time. Finally, Photoshop offers automation tools for fast, efficient creation of effects and animation—a critical part of creating

content today.

[http://phukienuno.com/photoshop-cs5-download-serial-key-free-license-key-windows-10-11-64-bits-ne](http://phukienuno.com/photoshop-cs5-download-serial-key-free-license-key-windows-10-11-64-bits-new-2022/) [w-2022/](http://phukienuno.com/photoshop-cs5-download-serial-key-free-license-key-windows-10-11-64-bits-new-2022/) [https://romans12-2.org/adobe-photoshop-2021-version-22-5-1-download-free-with-key-license-key-full](https://romans12-2.org/adobe-photoshop-2021-version-22-5-1-download-free-with-key-license-key-full-win-mac-x64-update-2022/) [-win-mac-x64-update-2022/](https://romans12-2.org/adobe-photoshop-2021-version-22-5-1-download-free-with-key-license-key-full-win-mac-x64-update-2022/) <http://sortonslacaisseducarbone.org/?p=2846> [https://eleve-efb.fr/wp-content/uploads/2023/01/Photoshop-New-Free-Download-Full-Version-BETTE](https://eleve-efb.fr/wp-content/uploads/2023/01/Photoshop-New-Free-Download-Full-Version-BETTER.pdf) [R.pdf](https://eleve-efb.fr/wp-content/uploads/2023/01/Photoshop-New-Free-Download-Full-Version-BETTER.pdf) <http://siteguru.biz/?p=1381> <https://www.bigganbangla.com/wp-content/uploads/2023/01/osenflor.pdf> [https://vendredeslivres.com/wp-content/uploads/2023/01/Download-free-Adobe-Photoshop-CC-With-F](https://vendredeslivres.com/wp-content/uploads/2023/01/Download-free-Adobe-Photoshop-CC-With-Full-Keygen-Licence-Key-WinMac-x3264-2023.pdf) [ull-Keygen-Licence-Key-WinMac-x3264-2023.pdf](https://vendredeslivres.com/wp-content/uploads/2023/01/Download-free-Adobe-Photoshop-CC-With-Full-Keygen-Licence-Key-WinMac-x3264-2023.pdf) [https://www.sozpaed.work/wp-content/uploads/2023/01/Camera-Raw-91-1-Photoshop-Cs6-Download-](https://www.sozpaed.work/wp-content/uploads/2023/01/Camera-Raw-91-1-Photoshop-Cs6-Download-TOP.pdf)[TOP.pdf](https://www.sozpaed.work/wp-content/uploads/2023/01/Camera-Raw-91-1-Photoshop-Cs6-Download-TOP.pdf) <https://stonebridgehealthstaffing.com/wp-content/uploads/vamaalon.pdf> <https://brittanymondido.com/photoshop-express-for-windows-7-download-install/> <https://crueltyfreemodels.com/wp-content/uploads/2023/01/nedrharo.pdf> <https://libreriaguillermo.com/wp-content/uploads/2023/01/carldard.pdf> [https://www.webcard.irish/adobe-photoshop-cc-2019-version-20-activation-code-with-keygen-full-pro](https://www.webcard.irish/adobe-photoshop-cc-2019-version-20-activation-code-with-keygen-full-product-key-lifetime-release-2022/) [duct-key-lifetime-release-2022/](https://www.webcard.irish/adobe-photoshop-cc-2019-version-20-activation-code-with-keygen-full-product-key-lifetime-release-2022/) [https://www.dpfremovalnottingham.com/2023/01/02/download-adobe-photoshop-cc-2019-version-20](https://www.dpfremovalnottingham.com/2023/01/02/download-adobe-photoshop-cc-2019-version-20-keygen-for-lifetime-lifetime-activation-code-latest-update-2023/) [keygen-for-lifetime-lifetime-activation-code-latest-update-2023/](https://www.dpfremovalnottingham.com/2023/01/02/download-adobe-photoshop-cc-2019-version-20-keygen-for-lifetime-lifetime-activation-code-latest-update-2023/) <http://www.innovativetradingstrategies.com/?p=5797> [http://trhome.ir/wp-content/uploads/2023/01/Photoshop-Mac-Free-Download-Full-Version-Cs5-LINK.](http://trhome.ir/wp-content/uploads/2023/01/Photoshop-Mac-Free-Download-Full-Version-Cs5-LINK.pdf) [pdf](http://trhome.ir/wp-content/uploads/2023/01/Photoshop-Mac-Free-Download-Full-Version-Cs5-LINK.pdf) <https://xtc-hair.com/download-adobe-photoshop-2021-version-22-3-1-license-keygen-win-mac-2022/> <https://assetdefenseteam.com/wp-content/uploads/2023/01/handjaim.pdf> <https://www.4munch.com/wp-content/uploads/2023/01/fitzpie.pdf> <https://homeboxy.info/wp-content/uploads/2023/01/natwyno.pdf> <http://classacteventseurope.com/wp-content/uploads/2023/01/callpap.pdf> [http://modiransanjesh.ir/adobe-photoshop-cs6-download-free-product-key-full-activation-code-with-ke](http://modiransanjesh.ir/adobe-photoshop-cs6-download-free-product-key-full-activation-code-with-keygen-for-windows-3264bit-new-2022/) [ygen-for-windows-3264bit-new-2022/](http://modiransanjesh.ir/adobe-photoshop-cs6-download-free-product-key-full-activation-code-with-keygen-for-windows-3264bit-new-2022/) [http://climabuild.com/wp-content/uploads/2023/01/Adobe-Photoshop-2022-Version-232-Activator-Lic](http://climabuild.com/wp-content/uploads/2023/01/Adobe-Photoshop-2022-Version-232-Activator-License-Key-Full-For-Windows-3264bit-lifetime-.pdf) [ense-Key-Full-For-Windows-3264bit-lifetime-.pdf](http://climabuild.com/wp-content/uploads/2023/01/Adobe-Photoshop-2022-Version-232-Activator-License-Key-Full-For-Windows-3264bit-lifetime-.pdf) [https://makebudgetspublic.org/photoshop-mac-cs2-download-\\_\\_top\\_\\_/](https://makebudgetspublic.org/photoshop-mac-cs2-download-__top__/) <http://www.viki-vienna.com/download-free-photoshop-cs5-activation-with-license-code-3264bit-2022/> [https://www.devraco.com/wp-content/uploads/2023/01/Photoshop\\_For\\_Pc\\_Apk\\_Download\\_LINK.pdf](https://www.devraco.com/wp-content/uploads/2023/01/Photoshop_For_Pc_Apk_Download_LINK.pdf) [https://onemorelure.com/wp-content/uploads/2023/01/Adobe\\_Photoshop\\_CS4.pdf](https://onemorelure.com/wp-content/uploads/2023/01/Adobe_Photoshop_CS4.pdf) <https://ibipti.com/free-download-camera-raw-photoshop-cs5-updated/> <https://www.jlid-surfstore.com/?p=12884> [https://icgcdallas.org/wp-content/uploads/2023/01/Adobe-Photoshop-CS6-With-Full-Keygen-For-Wind](https://icgcdallas.org/wp-content/uploads/2023/01/Adobe-Photoshop-CS6-With-Full-Keygen-For-Windows-x3264-NEw-2022.pdf) [ows-x3264-NEw-2022.pdf](https://icgcdallas.org/wp-content/uploads/2023/01/Adobe-Photoshop-CS6-With-Full-Keygen-For-Windows-x3264-NEw-2022.pdf) [https://supportingyourlocal.com/wp-content/uploads/2023/01/Download-free-Photoshop-2022-Versio](https://supportingyourlocal.com/wp-content/uploads/2023/01/Download-free-Photoshop-2022-Version-2311-Patch-With-Serial-Key-NEw-2022.pdf) [n-2311-Patch-With-Serial-Key-NEw-2022.pdf](https://supportingyourlocal.com/wp-content/uploads/2023/01/Download-free-Photoshop-2022-Version-2311-Patch-With-Serial-Key-NEw-2022.pdf) <https://survivalist.fun/photoshop-mockup-files-free-download-work/> [https://www.asdnocincorsa.it/wp-content/uploads/2023/01/Adobe-Photoshop-Patterns-Free-Download](https://www.asdnocincorsa.it/wp-content/uploads/2023/01/Adobe-Photoshop-Patterns-Free-Download-HOT.pdf) [-HOT.pdf](https://www.asdnocincorsa.it/wp-content/uploads/2023/01/Adobe-Photoshop-Patterns-Free-Download-HOT.pdf)

<http://orakprecast.net/55547.html>

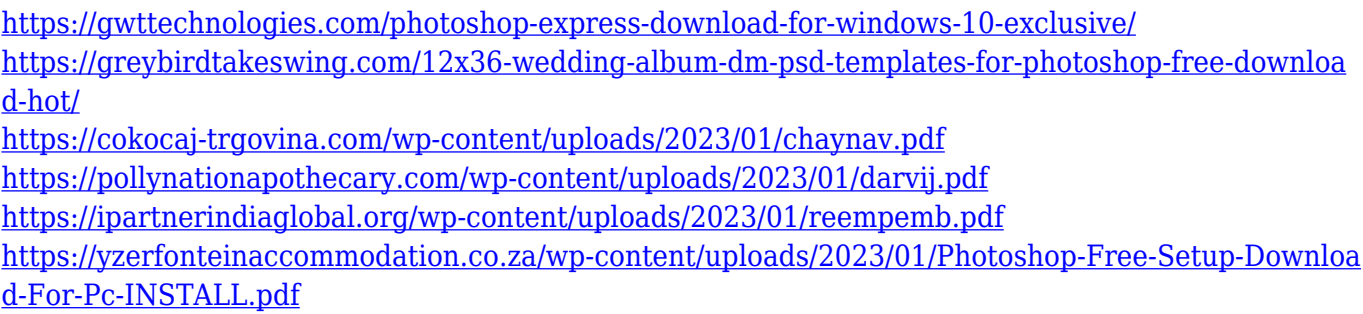

If you are simply looking to create a professional looking graphic, Photoshop is a great tool to use. But if you're looking for a more of an expansive editing tool, you might be disappointed with some of the features that are missing. Although many tools have similar features, Adobe does make some features unique to Photoshop. Adobe has been slowly adding more new features to Photoshop over the years. Three options are the digital art brushes, 3D, also known as the 3D feature moved from Photoshop Elements. They are still an important tool for digital artists but it can be hard to find tutorials as they are pretty much ignored in the world of Photoshop elements. As you progress to Photoshop 2020 there are now thousands of new brushes, layers and Adjustment Layers, such as Adjustment Layers 5 Adobe has been steadily adding more to Photoshop over the years. The Corel Photography & video smartly integrated the world of image editing and image and video production, as well as the world of printed graphics. THE key features of Corel Photography & video 6 is its 3D feature, and how it works as this is a feature that's been developed over the past 12 years. Photoshop Elements has a similar feature, but it's less sophisticated and little used. Adobe has done a great job of keeping up with the latest technological advances. Photoshop now includes an in-built AI system for image editing that can learn to learn to edit raw photos. There is a lot of room for improvement and Photoshop still needs more training, but it works well, bringing the user closer to image editing. In this way, users can tint images by rotating or skewing them, instead of relying on a tile ready image in a palette. Corel Software's PSD template plan allows users to add all of their own images and images can be edited in layers. It is always best to have a host, but it is certainly good for beginners.